```
@Override
public OutputStream receiveUpload(String fileName, String mimeType) {
    file = new File("/home/yroot/" + fileName);
    return new FileOutputStream(file);
  } catch (IOException e) {
    e.printStackTrace();
}
public VerticalLayout vertiDragAndDrop(){
  MemoryBuffer buffer = new MemoryBuffer();
  Upload upload = new Upload(buffer);
  upload.addSucceededListener(event -> {
    InputStream inputStream = buffer.getInputStream();
    FileData fileData =buffer.getFileData();
    fileData.getFileName();
    OutputStream outp = receiveUpload(fileData.getFileName(), fileData.getMimeType());
      File file = new File("/home/yroot/output/"+fileData.getFileName());
      FileOutputStream fop = new FileOutputStream(file);
      if(!file.exists()){
        file.createNewFile();
        System.out.println("CREATE FILE");
      byte [] contentInBytes = fileData.getOutputBuffer().toString().getBytes();
      fop.write(contentInBytes);
      fop.flush();
      fop.close();
    } catch (IOException e) {
      e.printStackTrace();
      System.out.println(e.getMessage());
  });
  return new VerticalLayout(upload, new Label("Drag And Drop"));
```

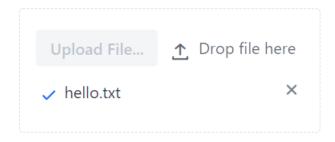

Drag And Drop

Uploads without any problem and opens with the correct content.

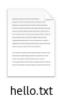

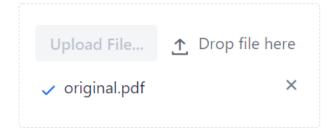

Drag And Drop

A normal pdf seems to upload fine but:

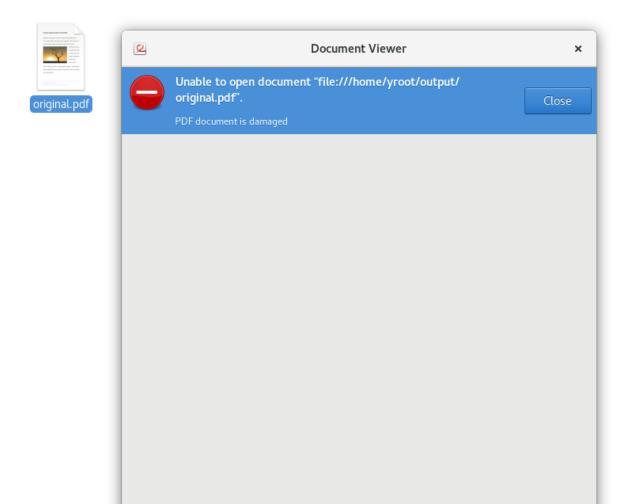

can't be opened...

Most pictures or Word files show the same problems.